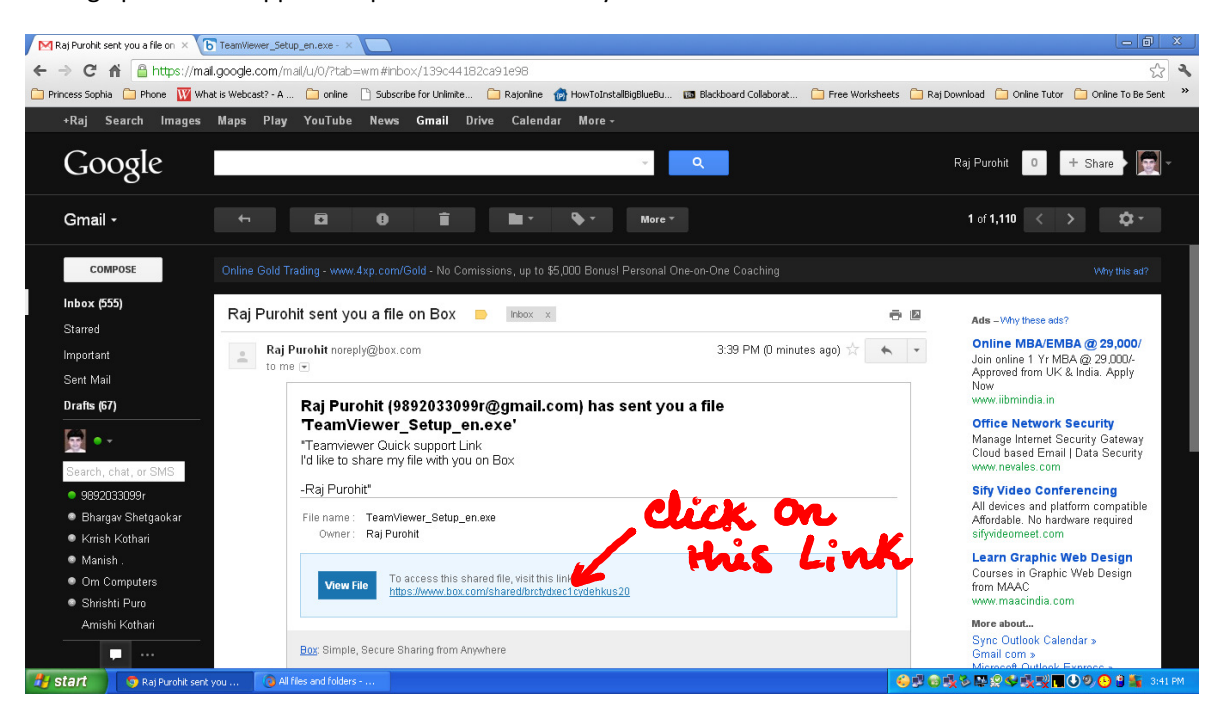

## Setting up Remote Support – Open the mail sent to you

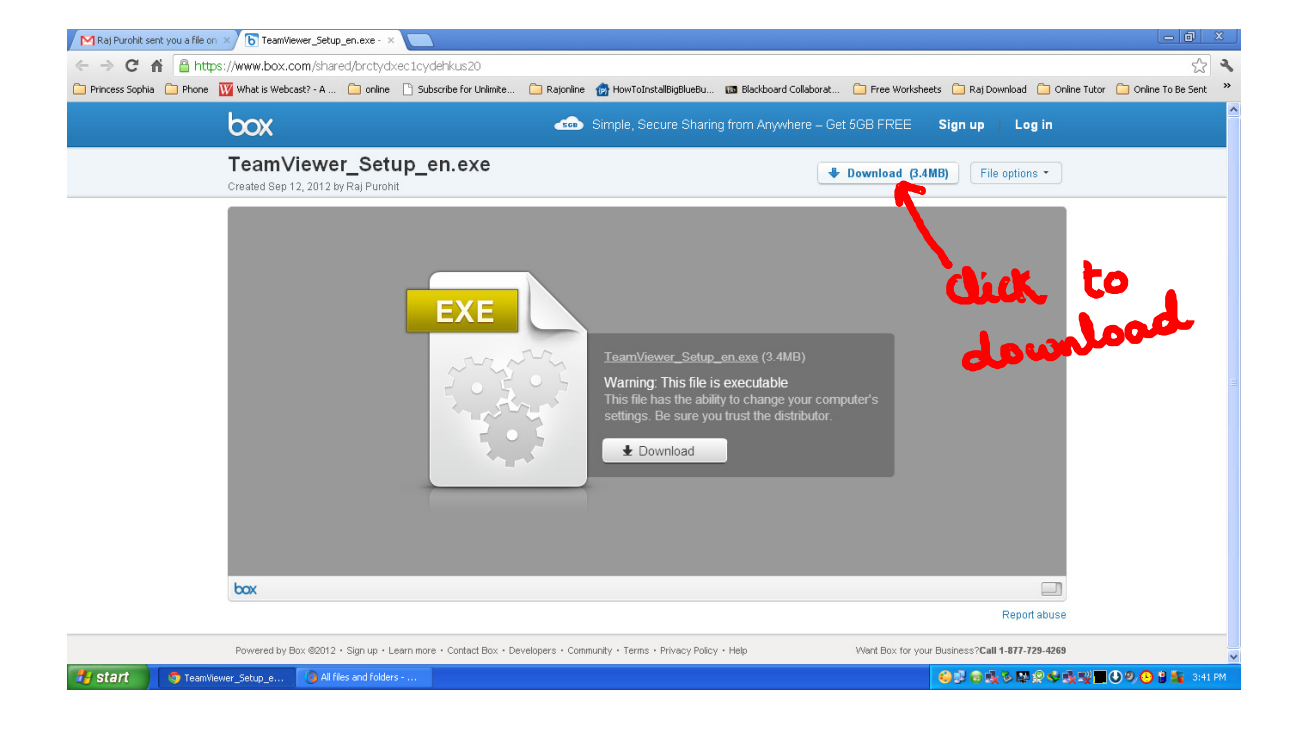

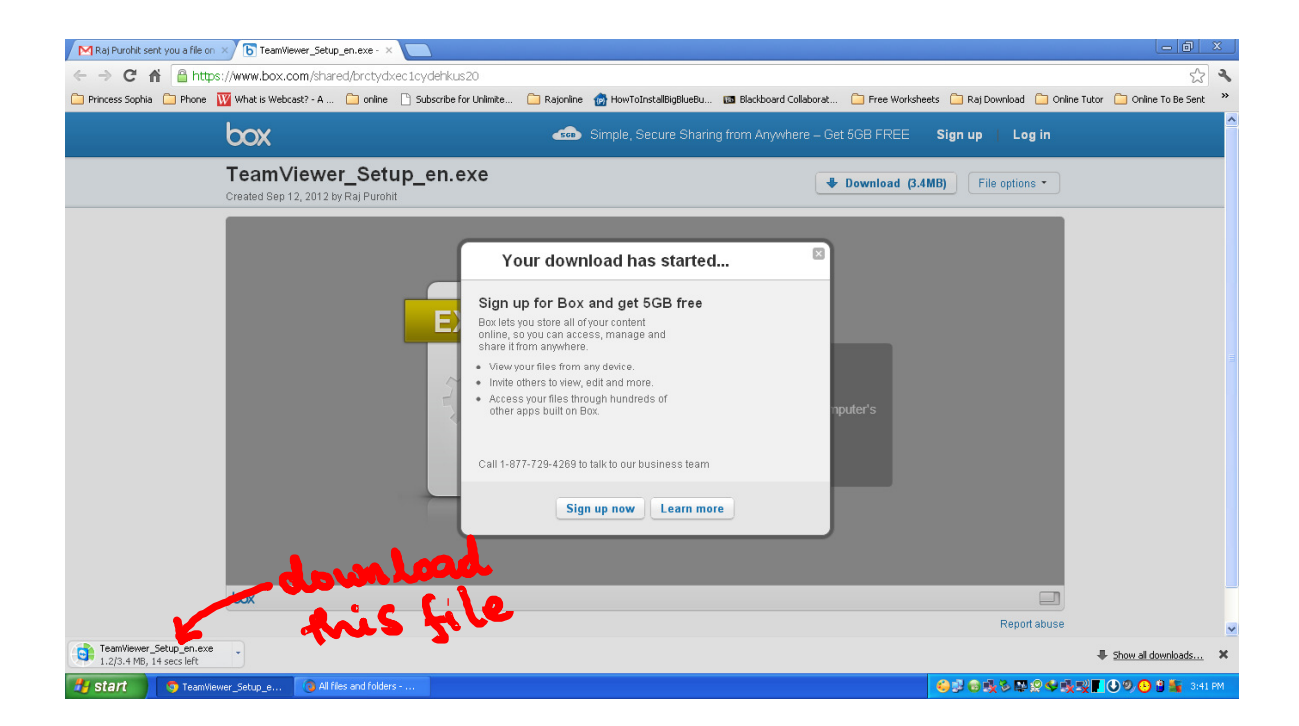

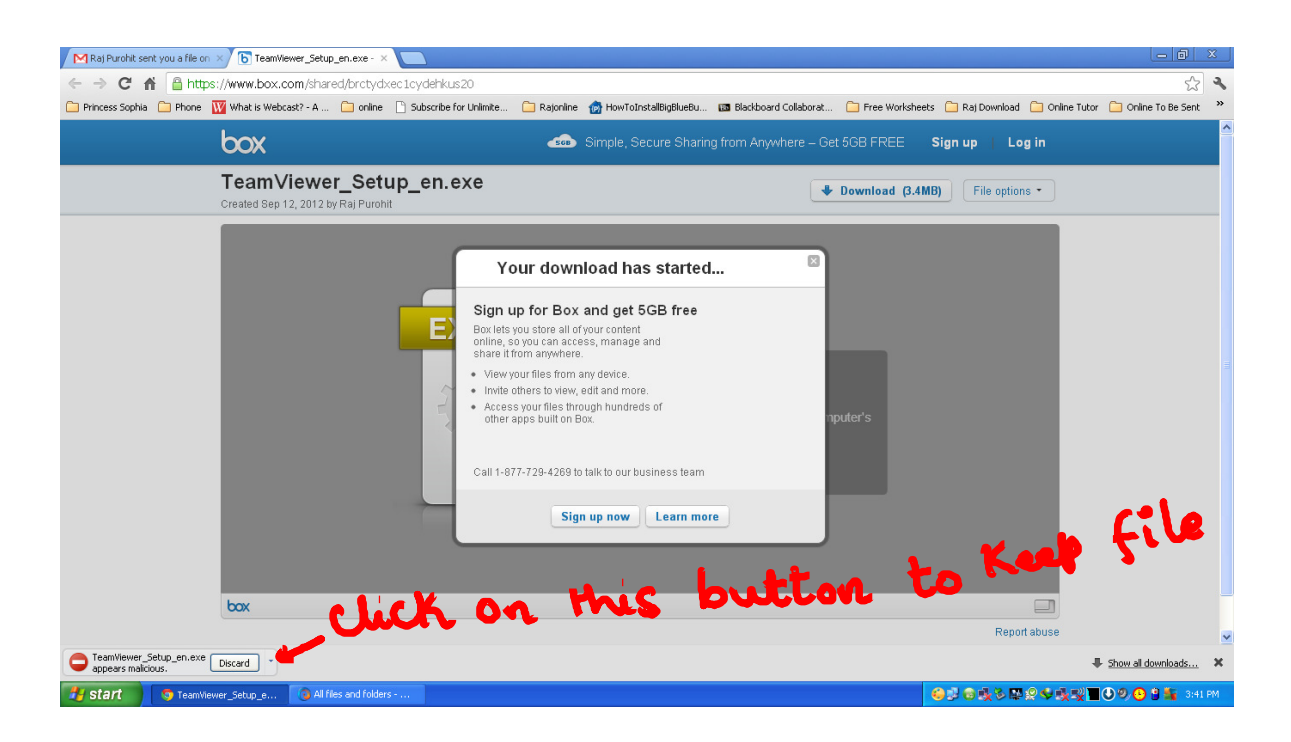

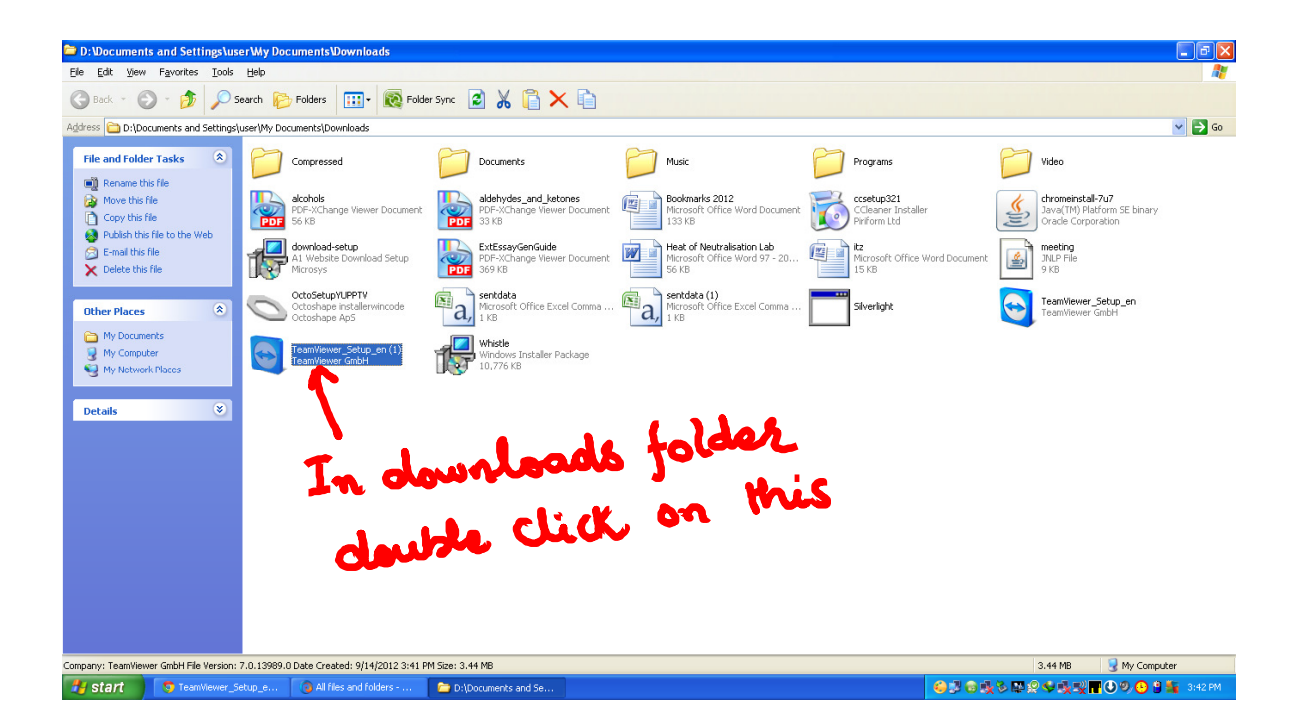

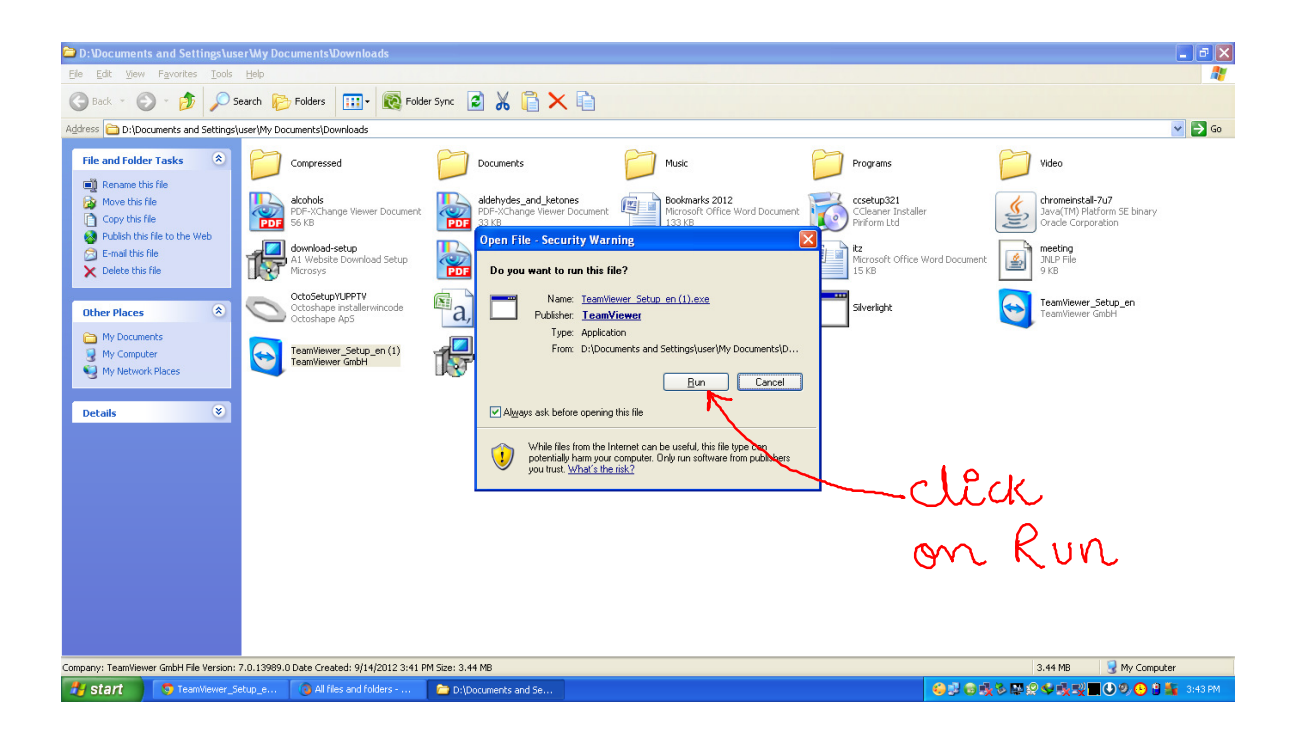

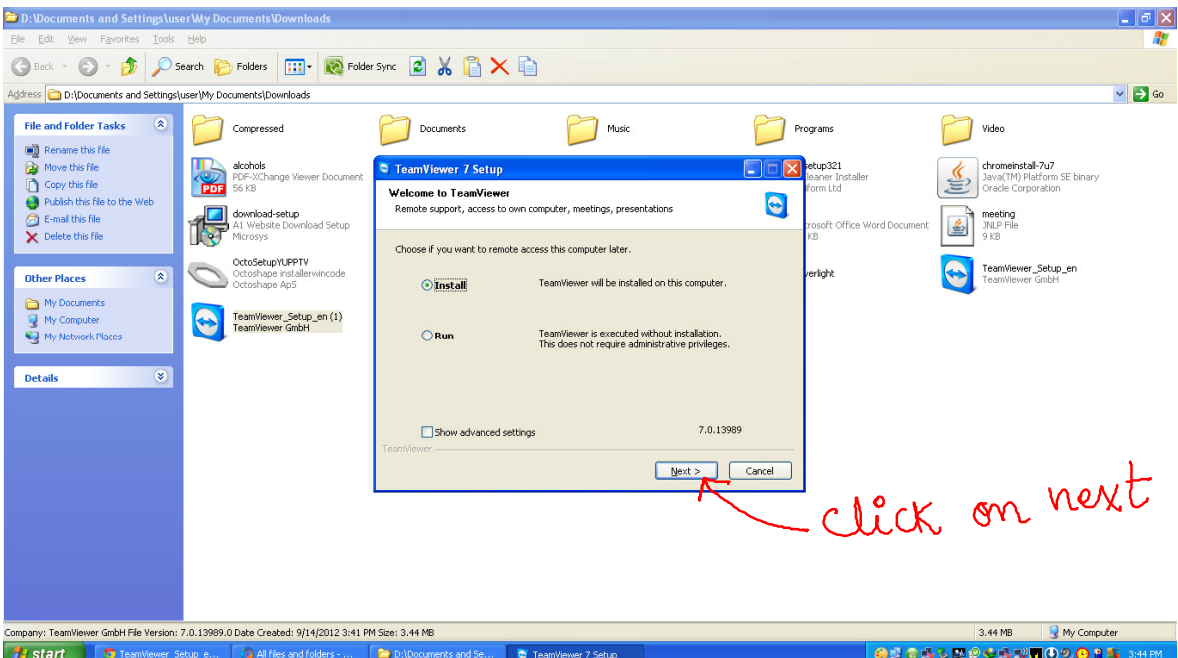

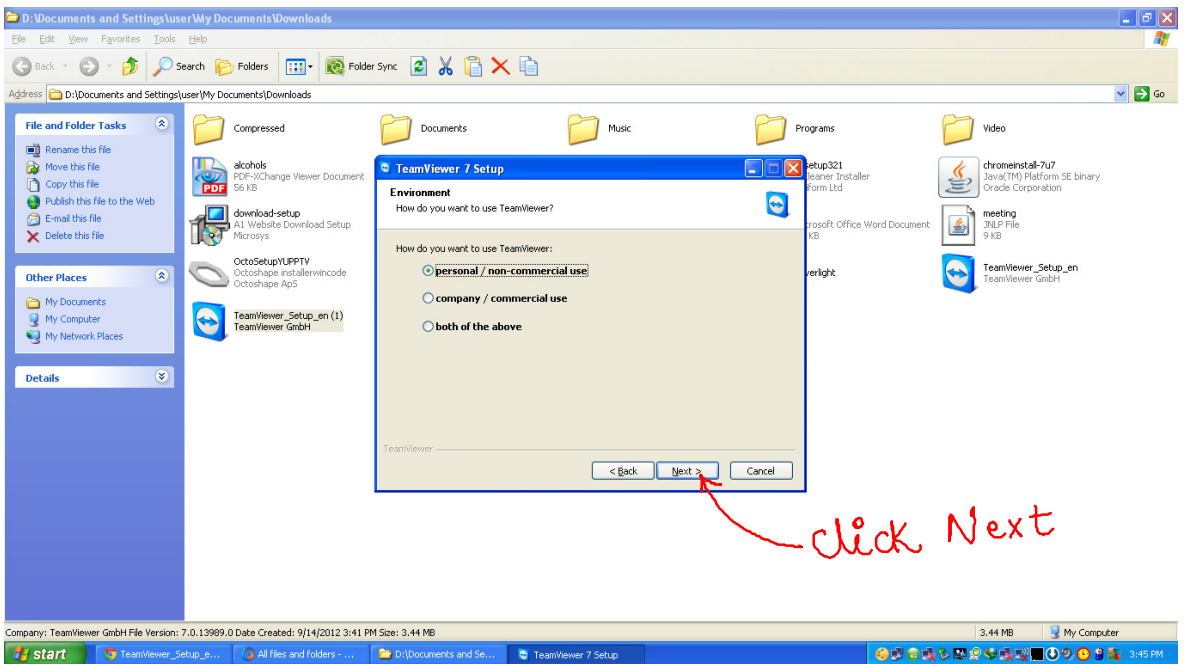

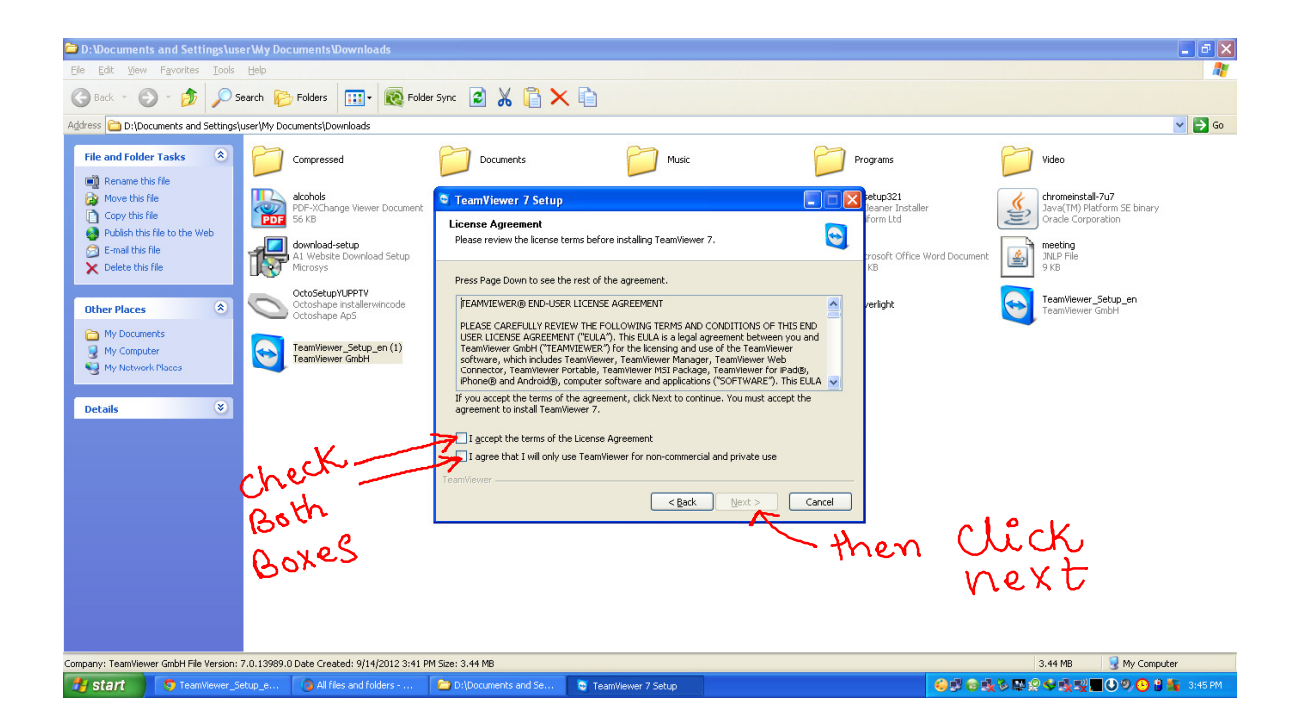

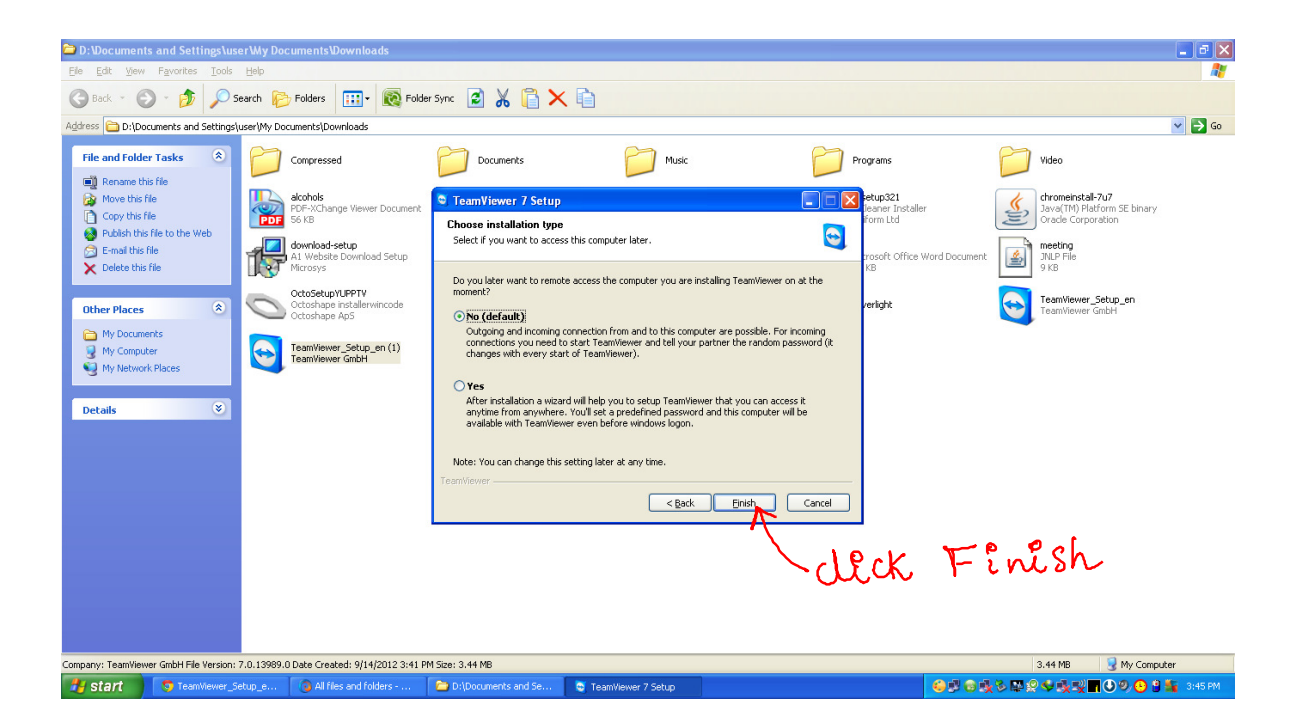

## When next window appears

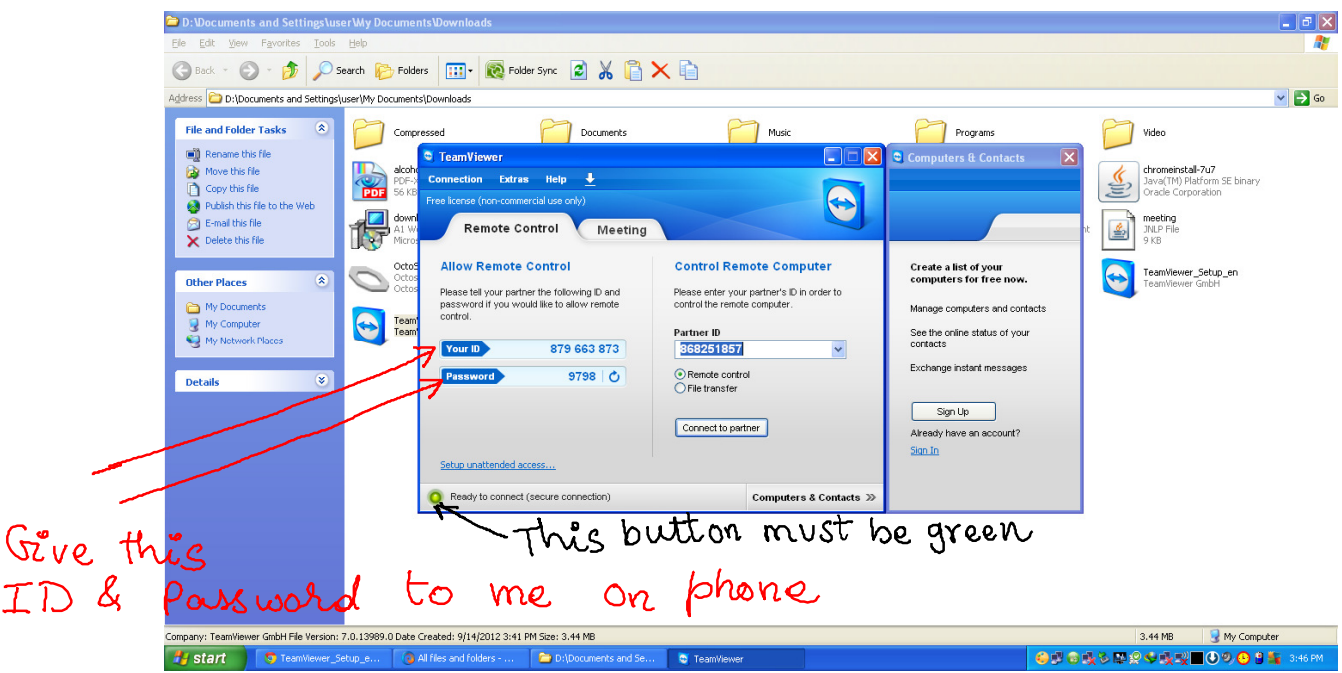

I will be able to Install necessary software on your computer